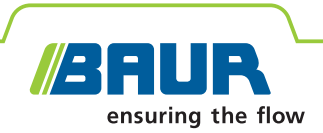

# **ITS Lite**

**Aplikace BAUR pro správu naměřených údajů**

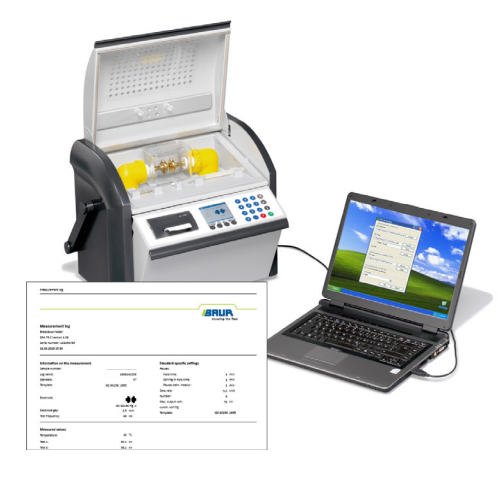

# **Efektivní správa údajů naměřených při zkoušení izolačních látek**

- **↗** Automatická archivace měřicích protokolů ve formátu PDF a v podobě textových souborů (\*.txt)
- **↗** Strukturované ukládání a přiřazování měřicích protokolů
- **↗** Individuální úprava měřicích protokolů
- **↗** Rychlý a nekomplikovaný přístup k naměřeným údajům

Aplikace BAUR ITS Lite slouží k automatickému načítání výsledků měření a k úpravě a archivaci měřicích protokolů přístrojů na měření izolačních olejů BAUR DPA 75 C, DTA 100 C a DTL C. Umožňuje ukládat protokoly ve formátu PDF nebo v podobě flexibilních textových souborů (\*.txt). Rozsáhlá podpora jazyků a možnost použití individuálních log zaručují vytváření profesionálních protokolů.

Aplikace BAUR ITS Lite podporuje komplexní proces měření olejů a bez větší námahy umožňuje spolehlivě a strukturovaně evidovat naměřené údaje. Odpadá nutnost časově náročného vytváření vypovídajících měřicích protokolů, díky čemuž se citelně snižují náklady na měření olejů.

Bezplatné stažení: www.baur.eu

## **Vlastnosti**

- Automatické načítání měřicích protokolů z přístrojů na měření izolačních olejů BAUR:
- DPA 75 C
- DTA 100 C
- DTL C
- Archivace měřicích protokolů ve formátu PDF nebo v podobě textových souborů (\*.txt) na počítači
- Rozhraní, měřicí protokoly a uživatelská dokumentace k dispozici v jedenácti jazycích
- Automatický tisk měřicích protokolů na počítači
- Snadná, uživatelsky přívětivá obsluha na bázi systému Microsoft Windows
- Kompatibilní operační systémy:
	- Microsoft Windows XP
	- Microsoft Vista
	- Microsoft Windows 7

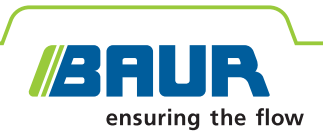

### **Technické údaje**

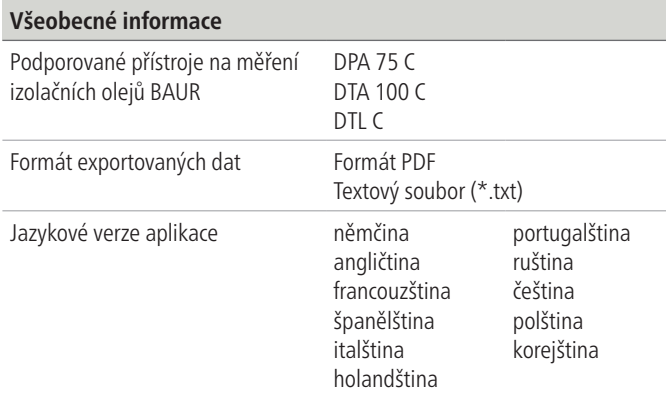

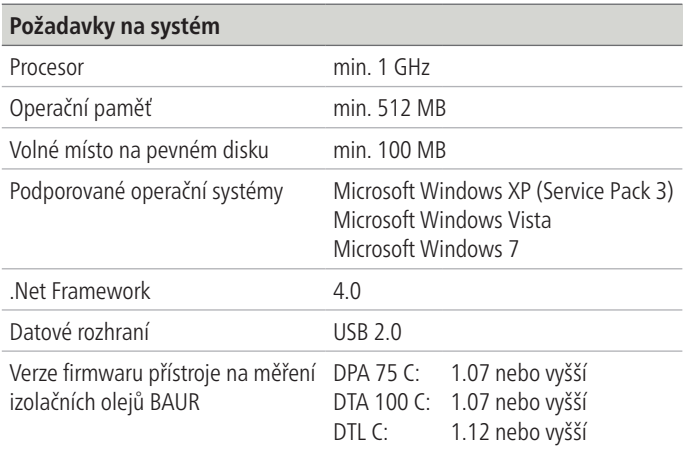

### **Příklad připojení několika přístrojů na měření izolačních olejů**

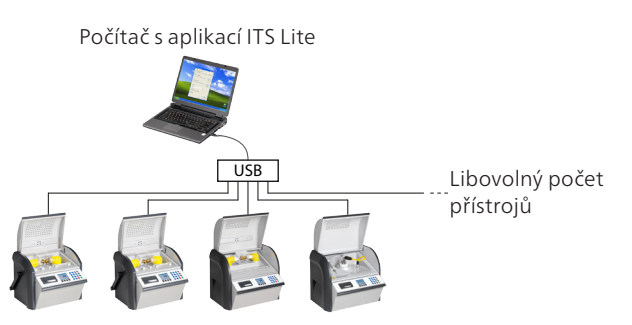

#### **Rozsah dodávky**

- **Aplikace BAUR ITS Lite**
- Návod k obsluze

#### **Příklad měřicího protokolu**

ī

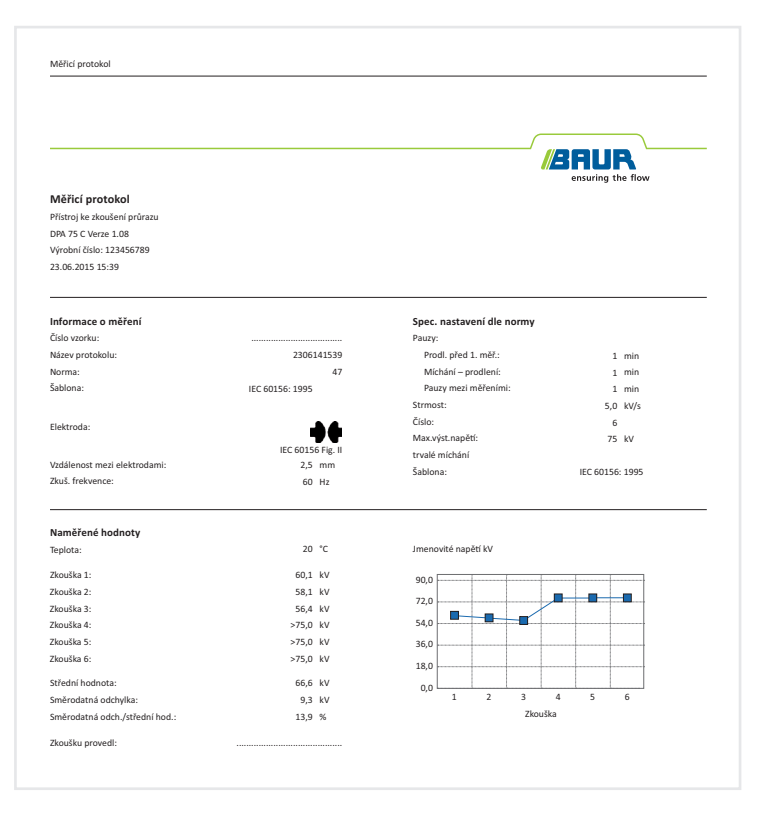

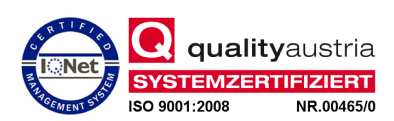